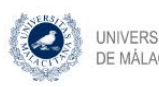

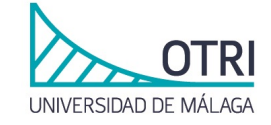

# **SOLICITUD DE CREACIÓN DE UN PROYECTO ASOCIADO A REMANENTES (PAR)**

## **Anexo I. Formulario de solicitud**

### **Datos del solicitante:**

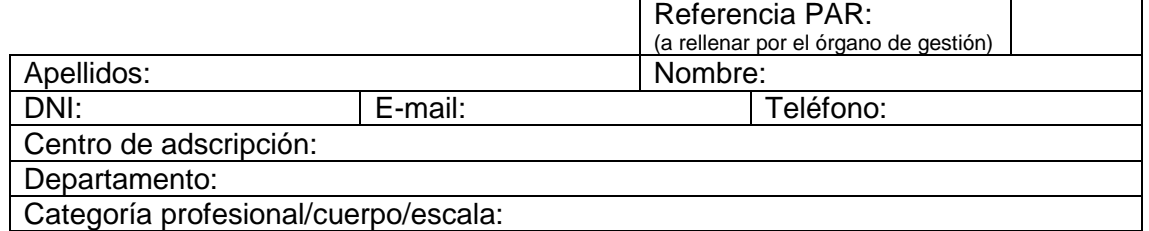

#### **Investigadores participantes:**

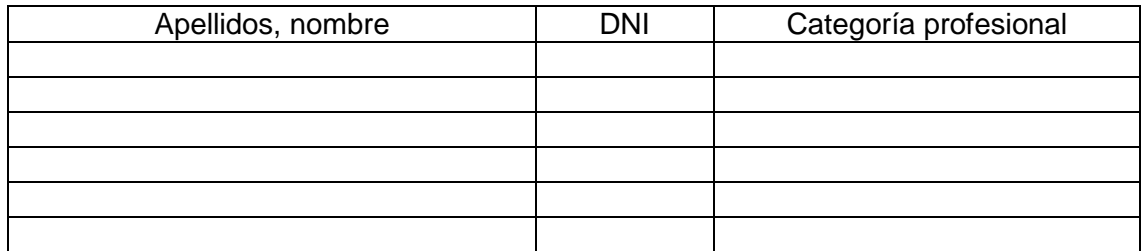

#### **Remanentes para la creación del PAR**

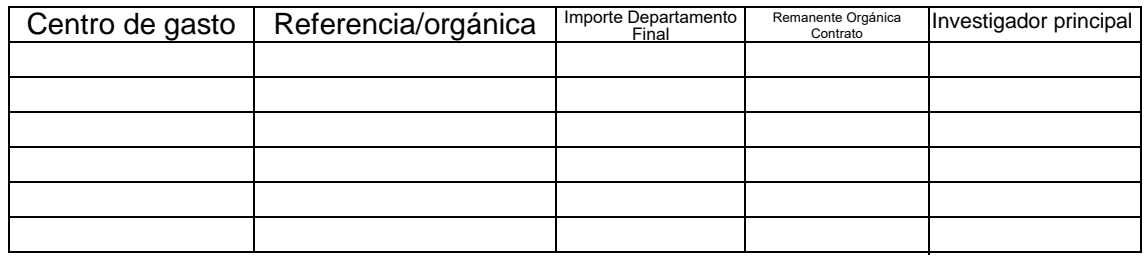

#### **Título del proyecto:**

De acuerdo con la información proporcionada y la memoria técnica adjunta, solicito la autorización para la creación del proyecto asociado a remanentes (PAR) indicado.

 *Declaro que todos los investigadores relacionados en esta solicitud han manifestado su conformidad de participación en el PAR.*

Málaga, de  $\frac{d}{dx}$  de 20

Fdo.: \_\_\_\_\_\_\_\_\_\_\_\_\_\_\_\_\_\_\_\_\_\_\_\_\_\_\_

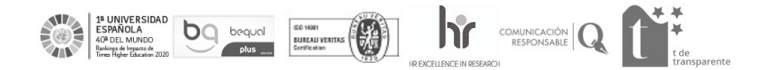